Managed Care Copayment FAQ & Quick Reference Guide for Providers

**As of 11/1/18** 

**Version 1.0**

*Intended to be used by: Commonwealth Provider Call Centers, MCOs and Kentucky Medicaid Providers asnecessary.*

Reference guide updates:

• 11/1/18 - V1.0 FAQ and Reference Guide Completed

## 1. How will providers know whether an individual Medicaid beneficiary has a copay?

### **System Access**

**Step 1**: Log into KY HealthNet through the Kentucky Medicaid Management Information System (KYMMIS) at <http://www.kymmis.com/kymmis/index.aspx>

**Step 2**: Select "Eligibility Verification" (either from themenu bar or the left hand navigation)

**Step 3**: Select a lookup type, enter the dates and click the Search button.

#### **Copay Indicator**

Reference the **Eligibility** panel within KY HealthNet.

- If the **copay indicator is "N",** then the member is not subject to co-payments. **STOP here**.
- If the **copay indicator is "Y"**, then the member is subject to co-payments if they have not met their quarterlycost share limit. There will be a link to a list of Copay Amounts.
	- **If copay indicator is "Y", provider must check the Cost Share Met Indicator (see next page.)**

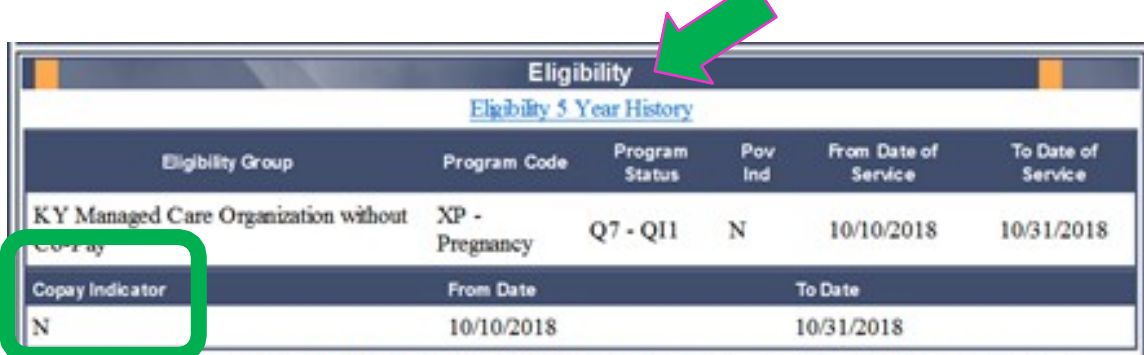

Note: POV IND - An 'N' in this field indicates that the member is at or below 100% of the federal poverty level. If the indicator is 'N' you may not refuse to provide services for no payment of co pays. If the indicator is 'Y' you may refuse to provide services for non-payment of co pays if this is the current business practice for all patients.

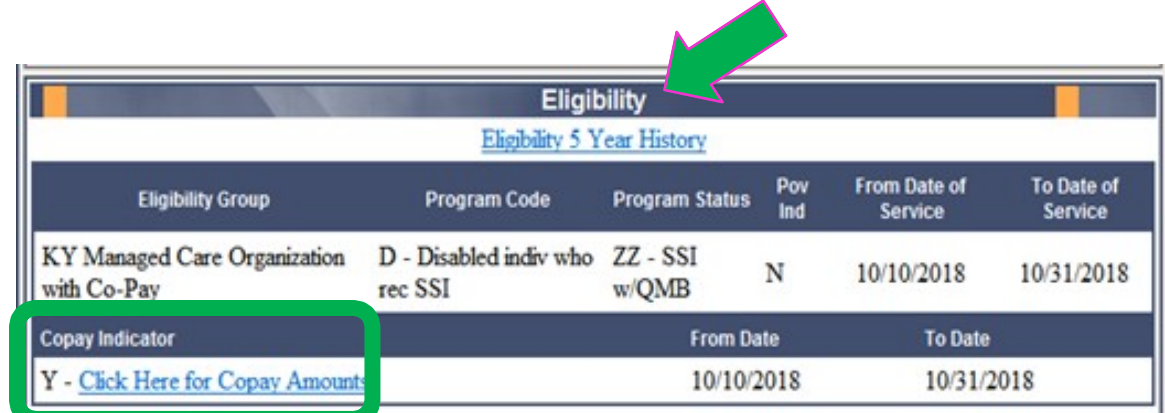

**EVOICE:** PUY EVD - An 'N' in this field indicates that the member is at or below 100% of the federal poverty level. If the indicator is 'N' you may not refuse to provide services for no payment of co pays. If the indicator is 'Y' you may refuse to provide services for non-payment of co pays if this is the current business practice for all patients.

## 1 (cont). How will providers know whether anindividual Medicaid beneficiary has a copay?

**Cost Share Limit Indicator** Reference the **Cost Share** panel within KY HealthNet.

- If the **cost share met indicator is "Y", then the no more copayments are to be collected** becausethe member has reached his/her limit. **STOP here.**
- If the cost share met indicator is "N", thencontinue collecting copayments.

**Note: If the copay is waived due to Cost Share Limit, the provider will still be fully reimbursed for the service.**

The **Copay/Coinsurance/Cost Share 5 Year History** link provides a 5 year lookback showing whether the beneficiary has or has not met the cost-share limit.

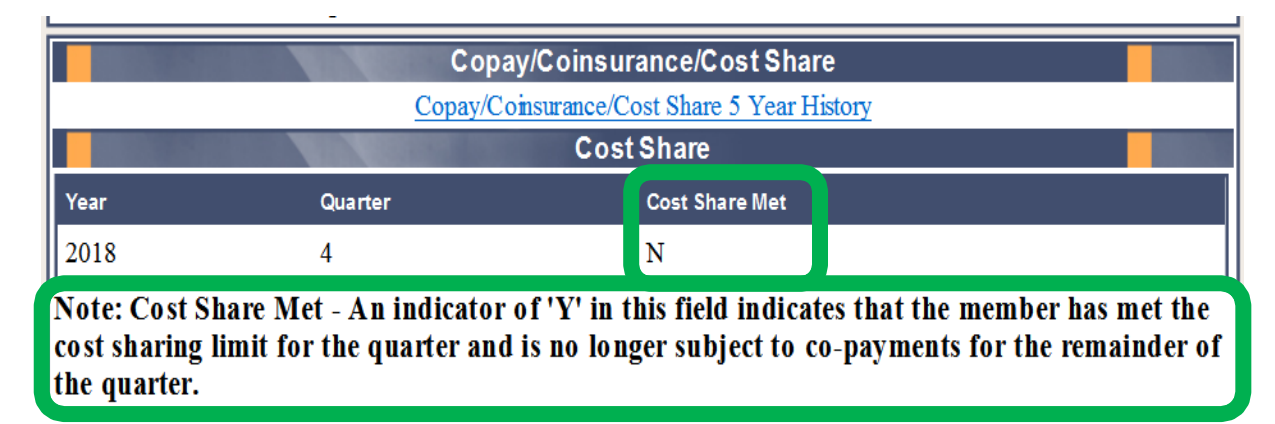

**NOTE:** The system will only display the cost share indicator value for the quarter(s) within the From and To dates entered at the top of eligibility. If looking up a whole year, it would display all 4 quarters, if only looking up one month, it would only display the appropriate quarter for that month.

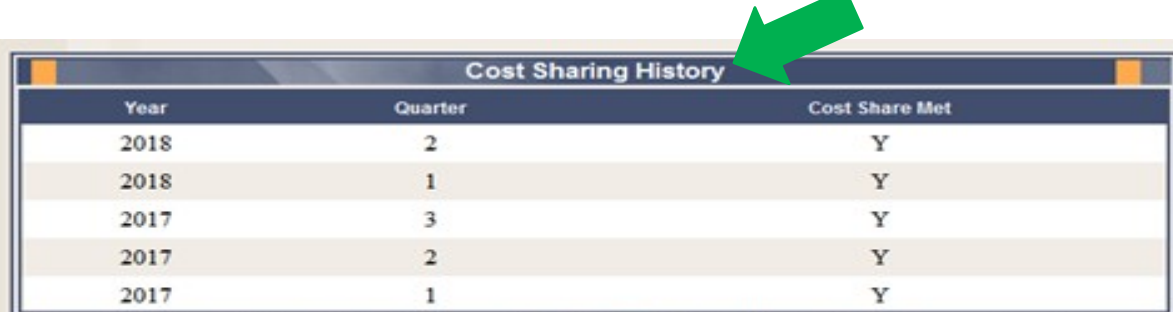

Note: Cost Share Met - An indicator of 'Y' in this field indicates that the member has met the cost sharing limit for the quarter and is no longer subject to co-payments for the remainder of the quarter.

# 2. How will providers know which specific servicesrequire copays?

- MCOs shall impose copayments on all Copayment Plan Members.
- In accordance with 42 CFR 447.52, providers may not deny care or services to any Member at or below one hundred percent (100%) FPL because of his or her inability to pay the copayment.

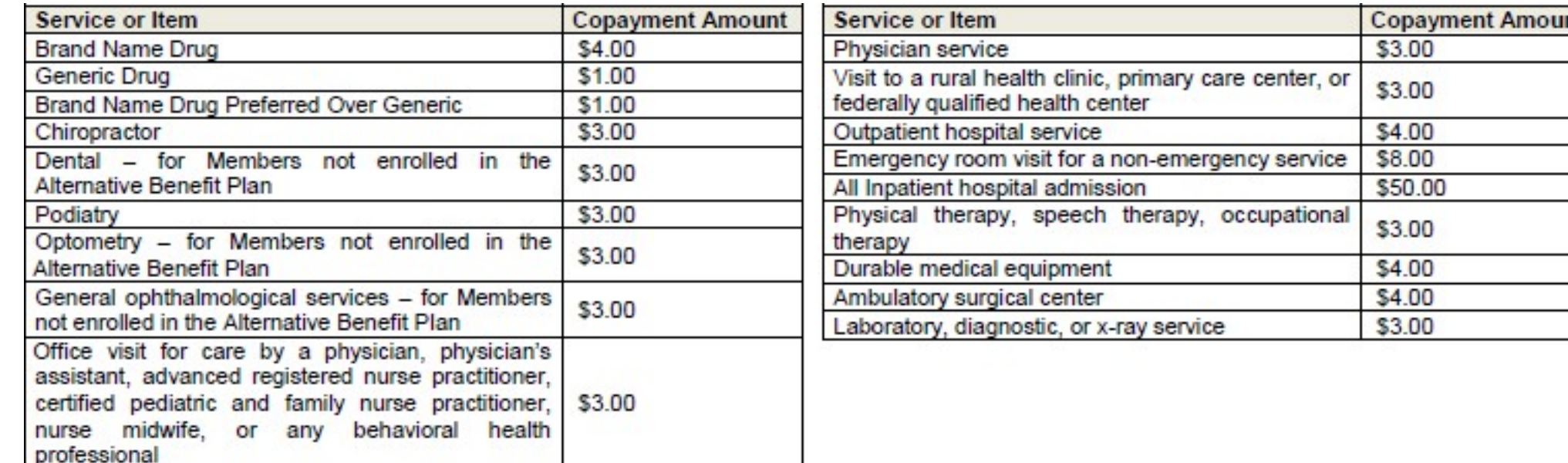

 $\triangleright$  Additional details can be found at on pages 8 – 10 of this guide.

# 3. How will providers know if a beneficiary is under orover 100% Federal Poverty Level (FPL)?

Reference the **Eligibility** panel within KY HealthNet. The "Pov Ind" column identifies whether a beneficiary is under 100% FPL. There is a note within this panel that includes a description of the poverty indicator.

- If the beneficiary **is below 100%** of the FPL, the Poverty Indicator (Pov Ind)**,** will display a **N**. **Service cannot be denied**.
- If the beneficiary **is above 100%** of the FPL, the Poverty Indicator (Pov Ind)**,** will display a **Y**. It is up to the provider whether they deny services. Services may only be denied for failure to pay if that is the currentbusiness practice for all patients. **Pregnant women and children can never be refused services for inability to pay.**

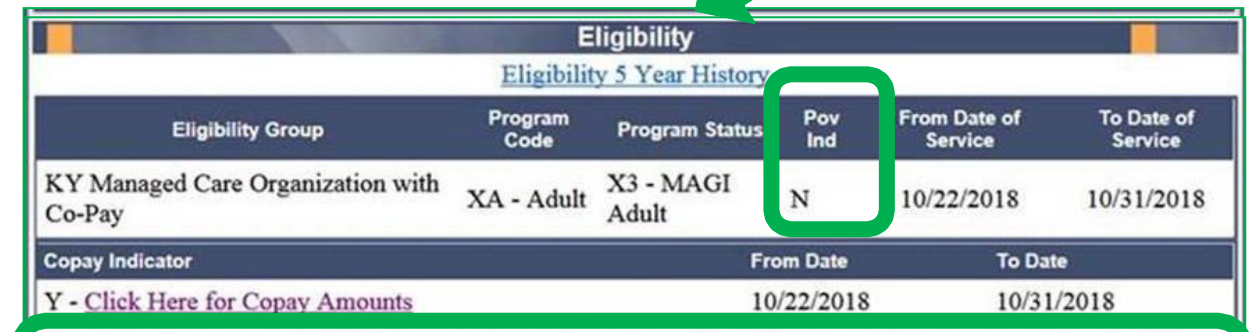

Note: POV IND - An 'N' in this field indicates that the member is at or below 100% of the federal poverty level. If the indicator is 'N' you may not refuse to provide services for no payment of co pays. If the indicator is 'Y' you may refuse to provide services for non-payment of co pays if this is the current business practice for all patients.

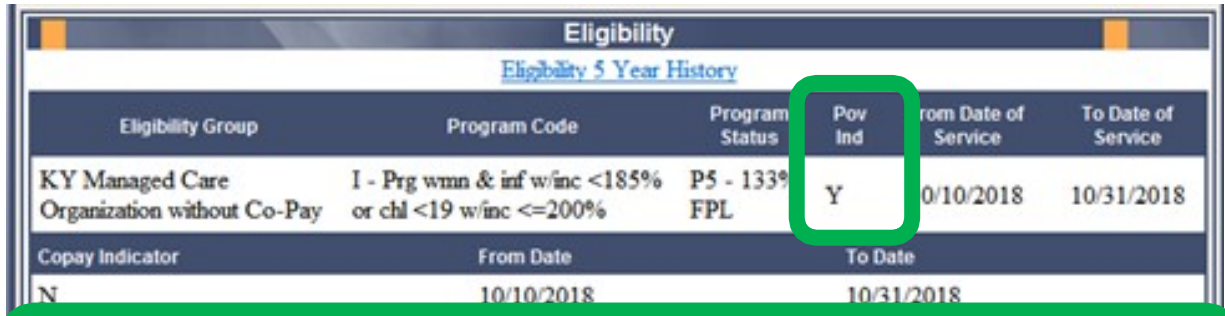

Note: POV IND - An 'N' in this field indicates that the member is at or below 100% of the federal poverty level. If the indicator is 'N' you may not refuse to provide services for no payment of co pays. If the indicator is 'Y' you may refuse to provide services for non-payment of co pays if this is the current business practice for all patients.

## 4. How will providers know if a beneficiary is part ofone of the copay exempt groups?

#### **Copay Indicator**

Reference the **Eligibility** panel within KY HealthNet.

- If the beneficiary has a copay, the Copay Indicator section will display a **Y** with a link to a list ofCopay Amounts.
- If the beneficiary **does NOT have a copay,** the Copay Indicator section will display a **N**.

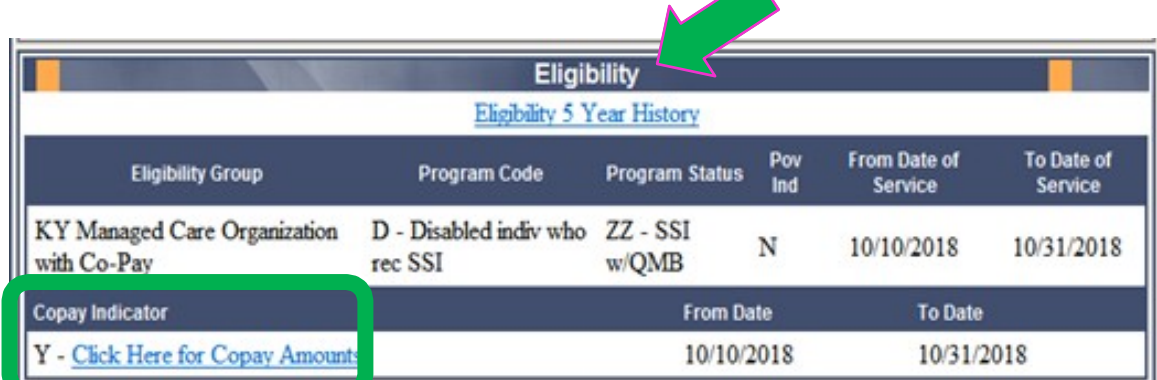

TNOTE: PUY IND - An 'N' in this field indicates that the member is at or below 100% of the federal poverty level. If the indicator is 'N' you may not refuse to provide services for no payment of co pays. If the indicator is 'Y' you may refuse to provide services for non-payment of co pays if this is the current business practice for all pati

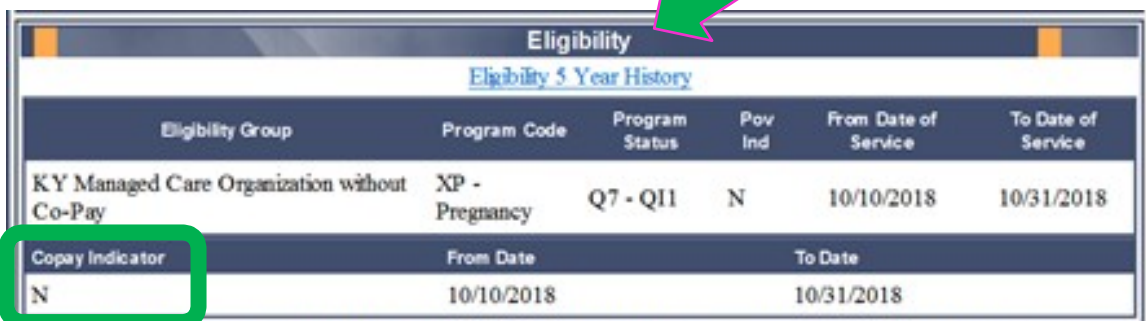

Note: POV IND - An 'N' in this field indicates that the member is at or below 100% of the federal poverty level. If the indicator is 'N' you may not refuse to provide services for no payment of co pays. If the indicator is 'Y' you may refuse to provide services for non-payment of co pays if this is the current business practice for all patients.